## **Задание №3 «Обработка в Lightroom»**

Подготовлено студенткой группы ЖУР\_Б\_О\_Д\_2019\_1, Павлик Дарьей Владиславовной

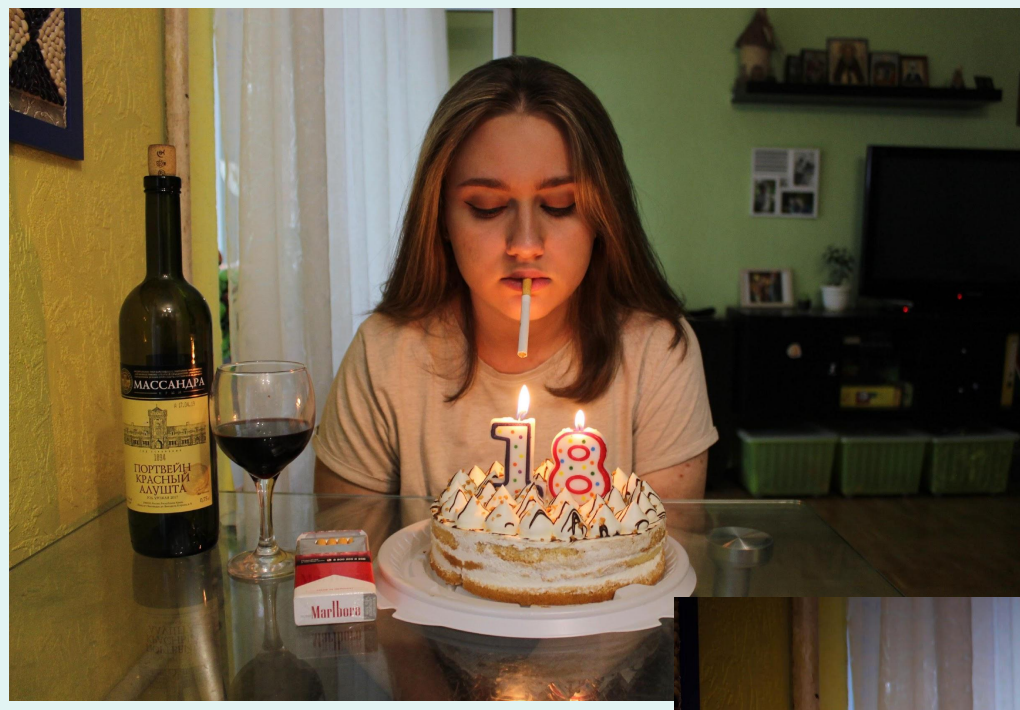

До

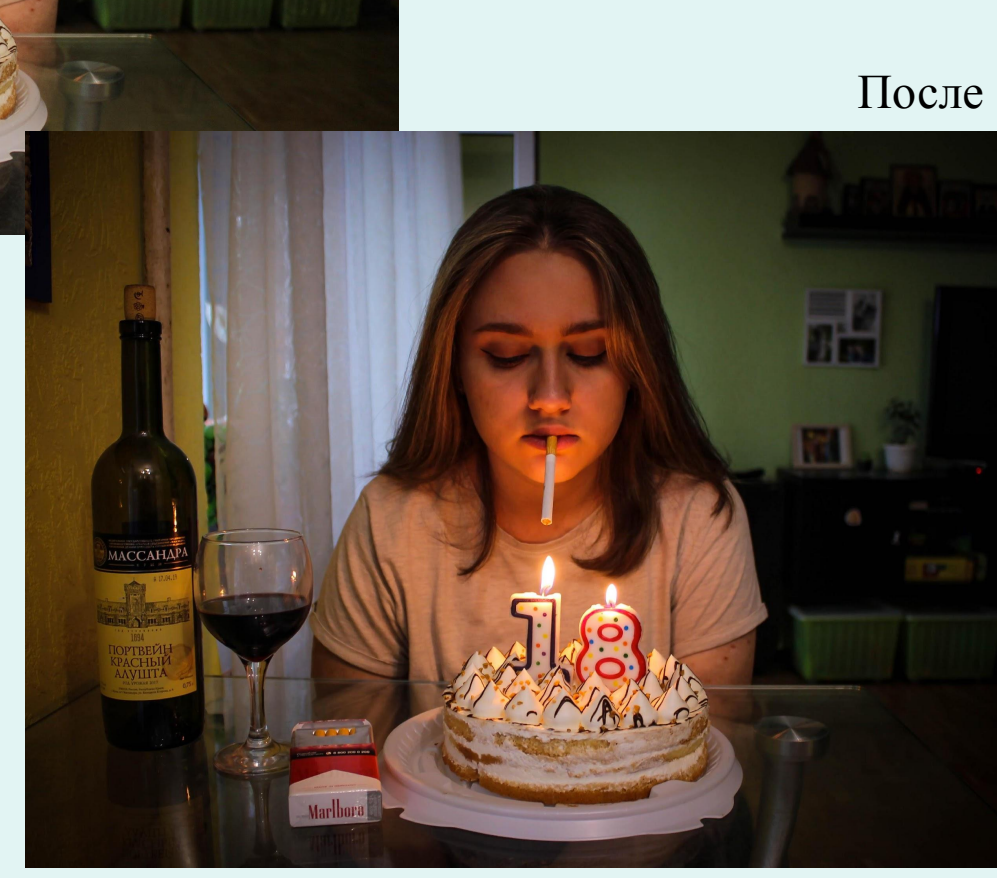

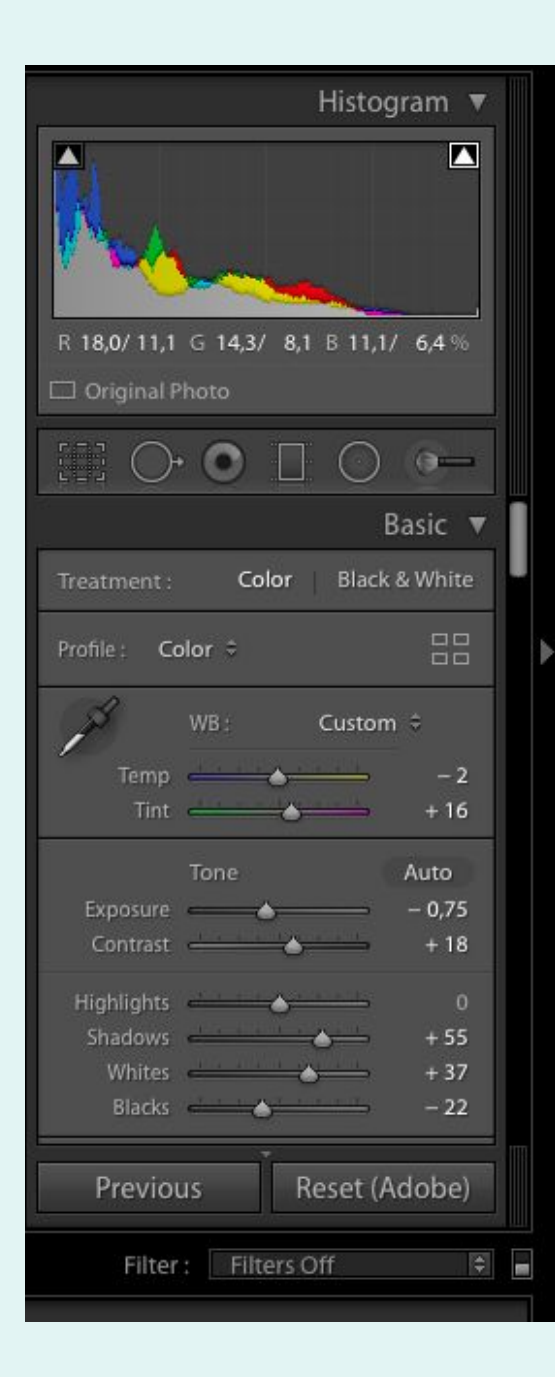

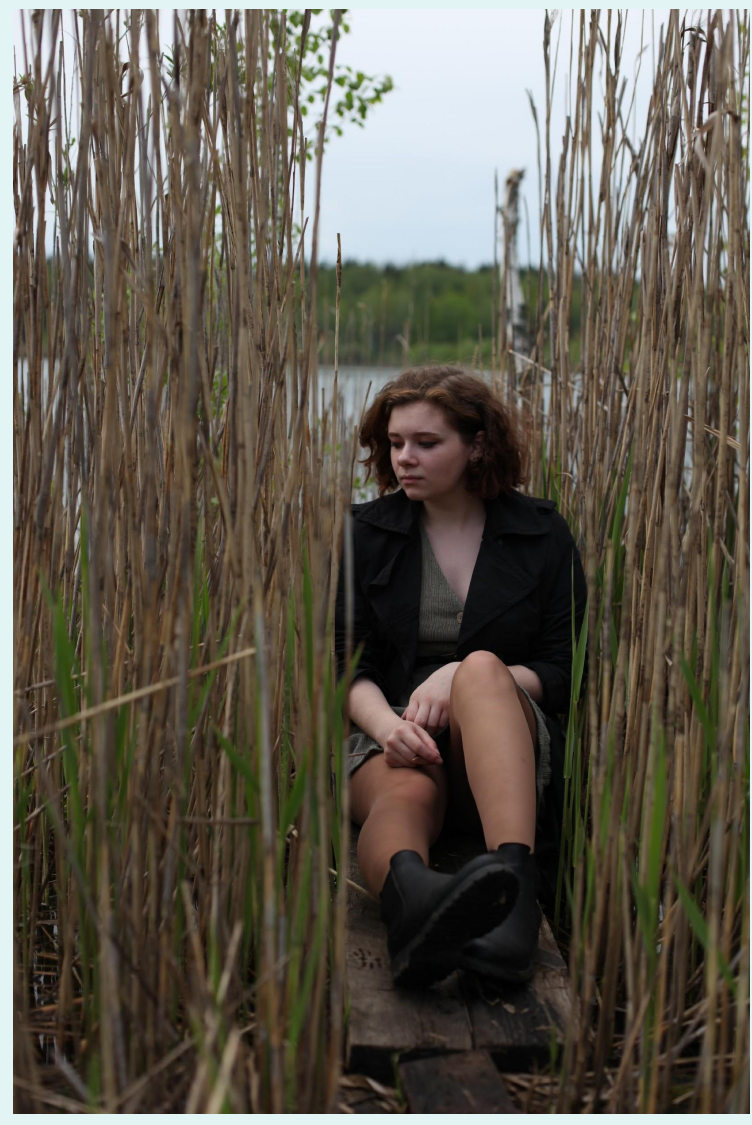

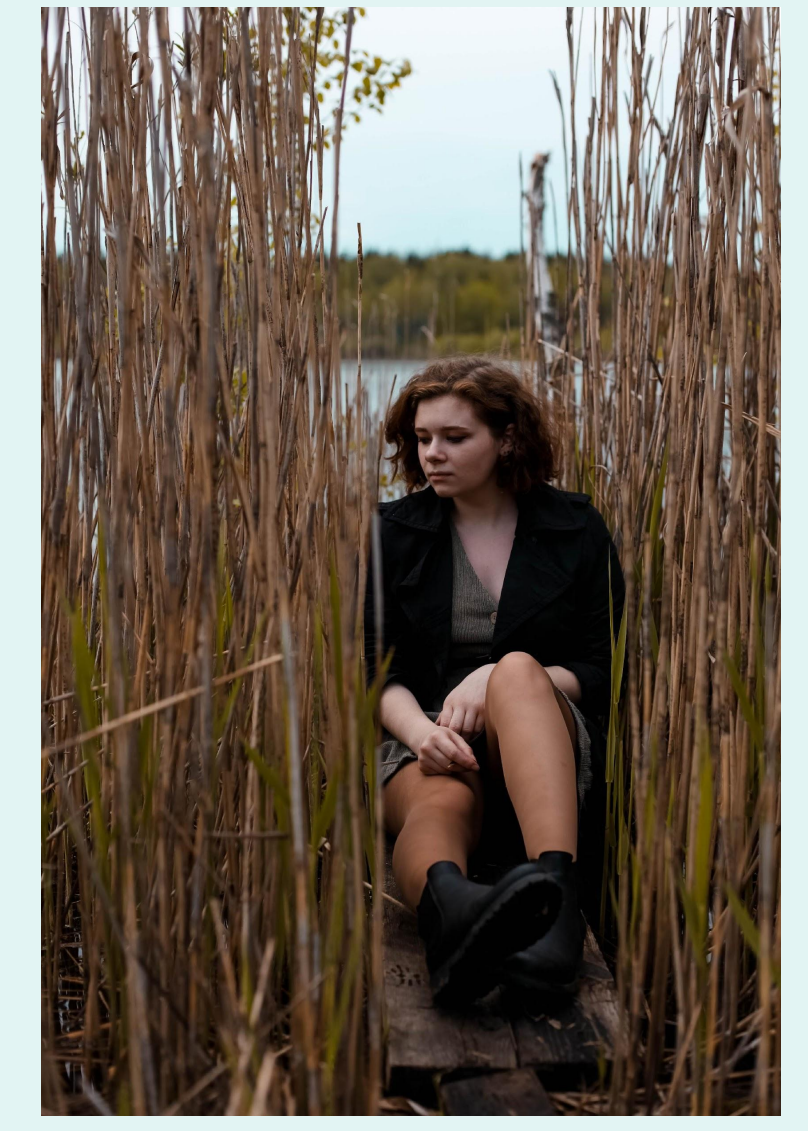

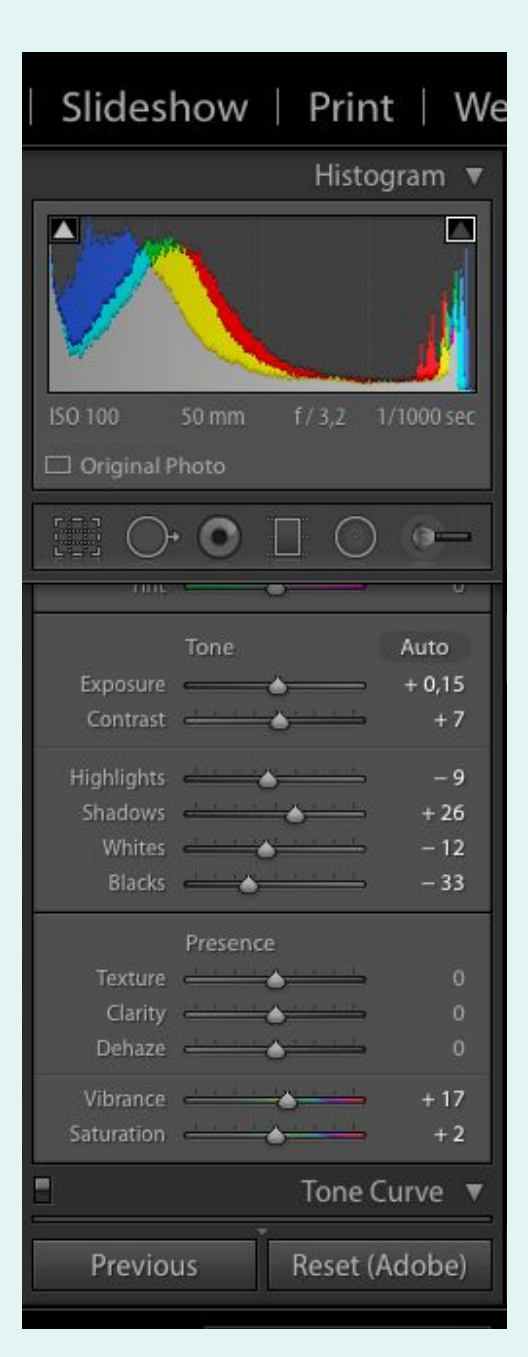

До После

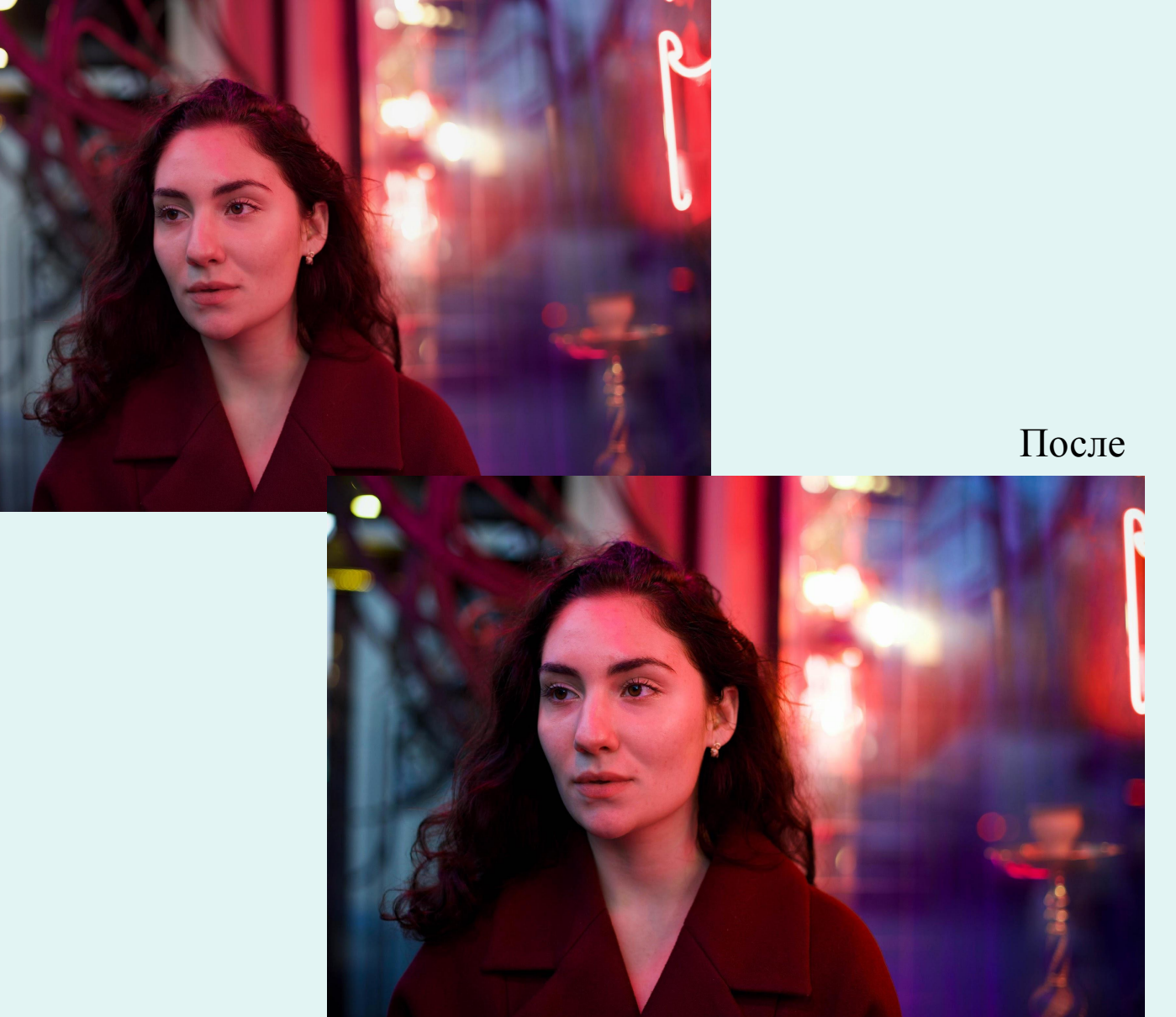

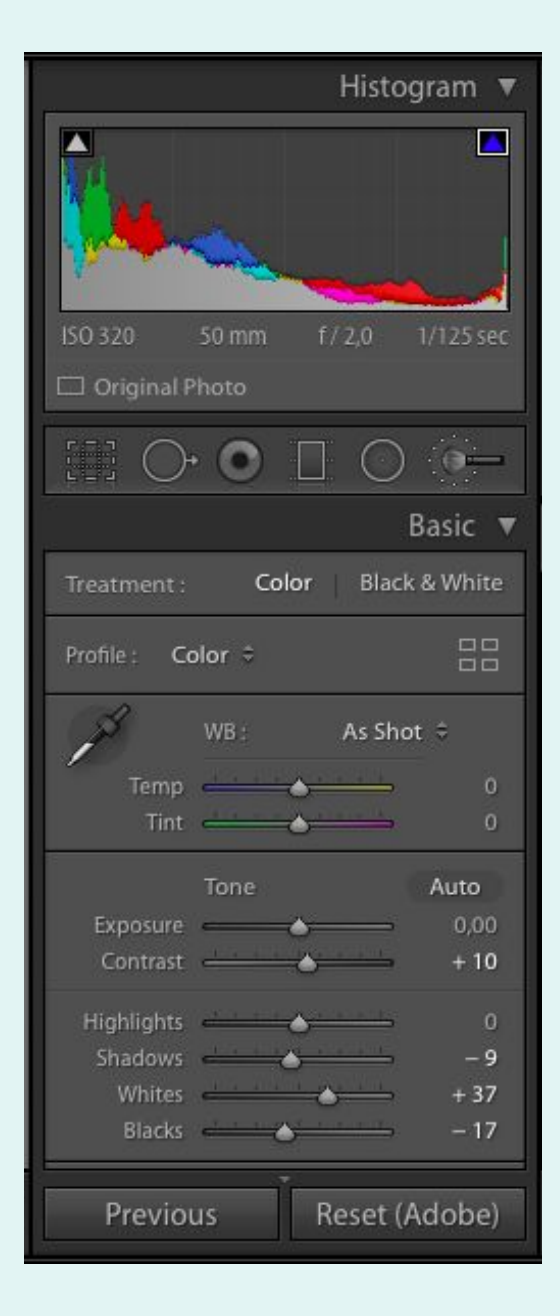

До

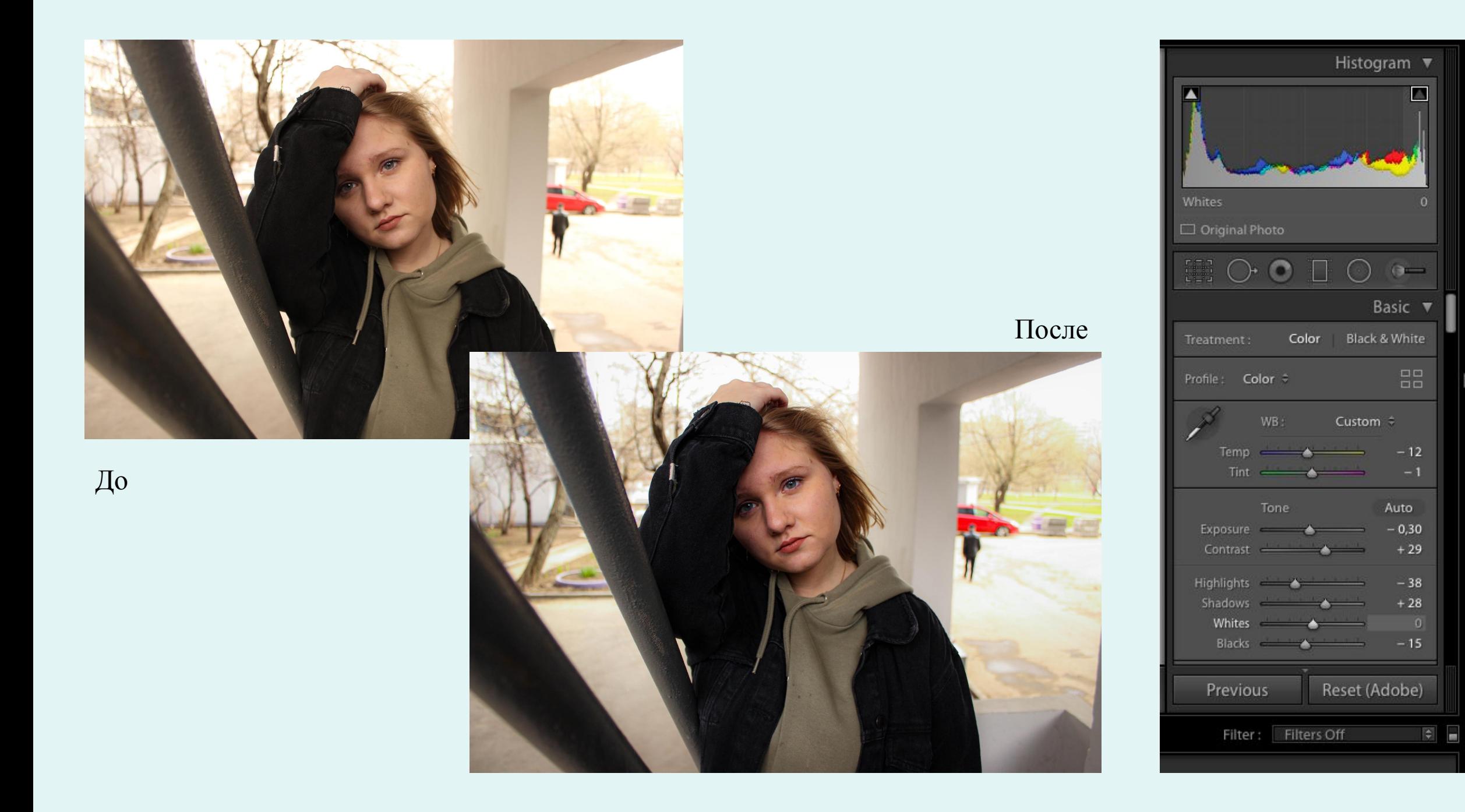